## Database Systems CSE 414 Lecture 20-21: Spark (Ch. 23.1-2)

CSE 414 - Fall 2017 1

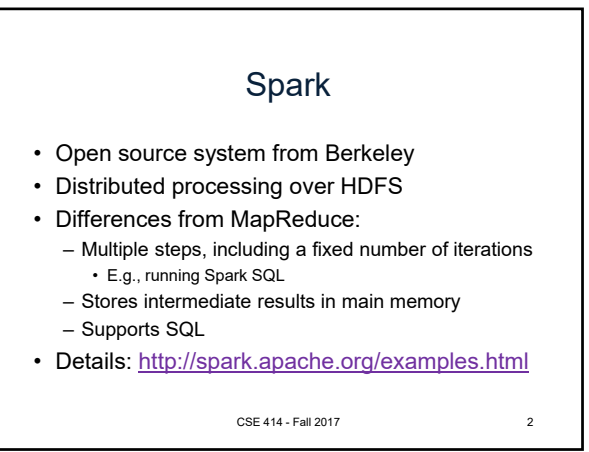

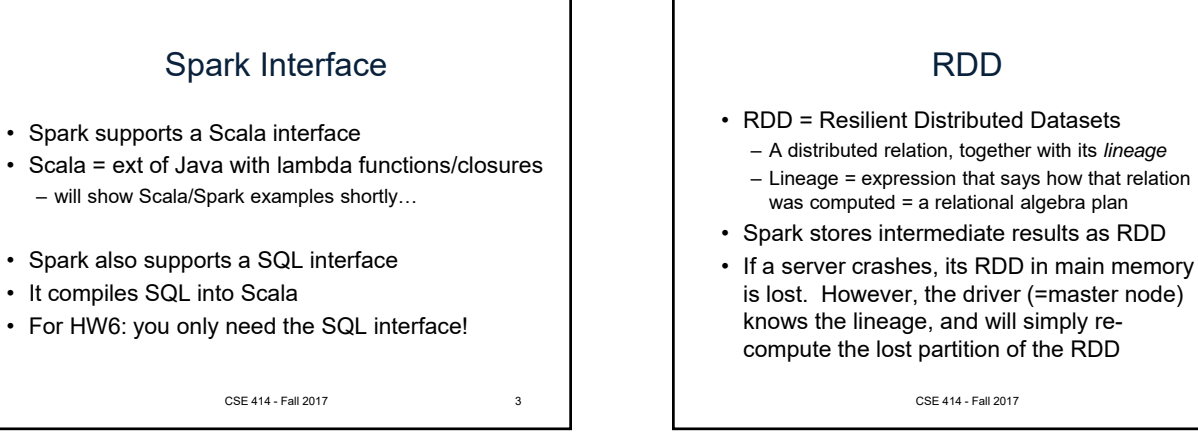

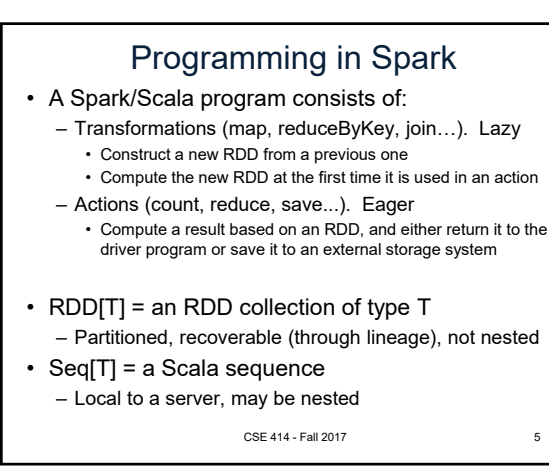

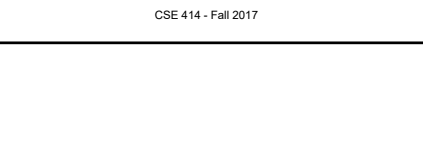

## Example

Given a large log file hdfs://logfile.log, retrieve all lines that:

- Start with "ERROR"
- Contain the string "sqlite"

lines = spark.textFile("hdfs://logfile.log");

errors = lines.filter( .startsWith("ERROR"));

sqlerrors = errors.filter(\_.contains("sqlite"));

sqlerrors.collect()

collect(): return all elements from the RDD. Should use only on a small data set that can fit in a single machine's memory

CSE 414 - Fall 2017 6

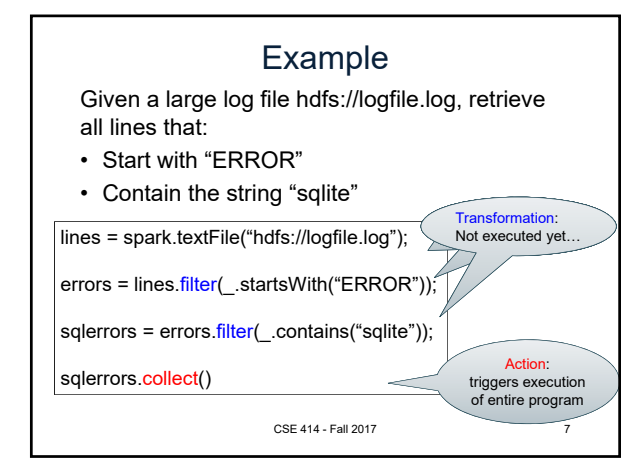

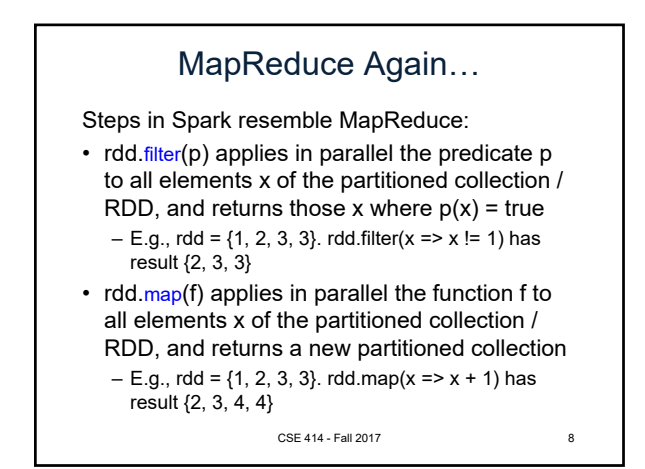

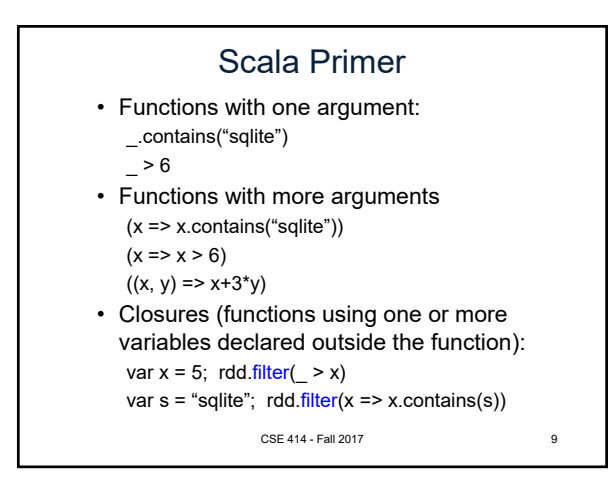

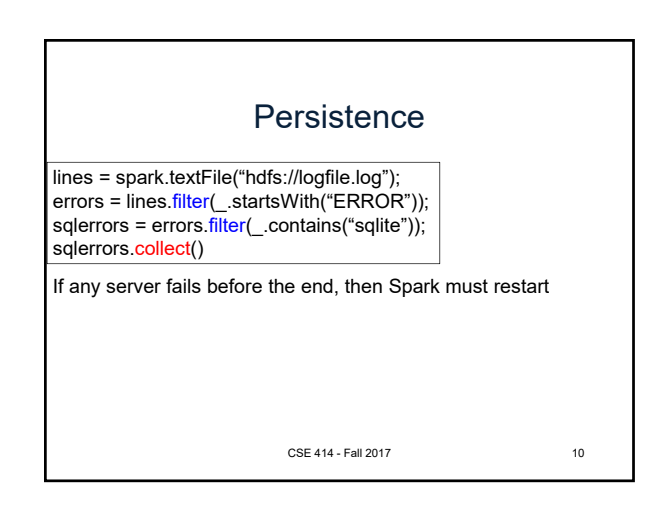

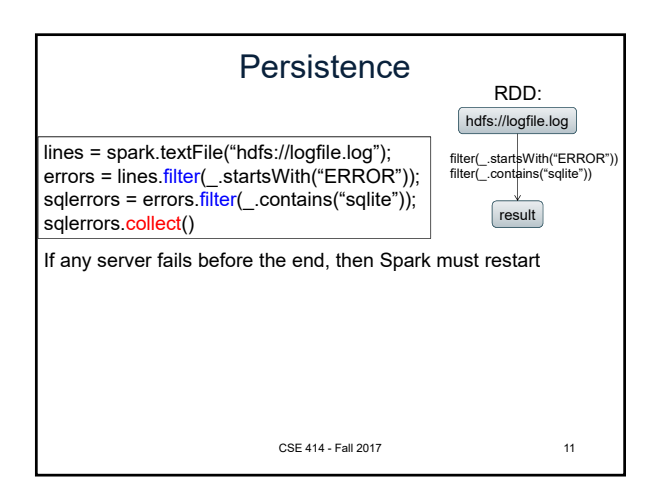

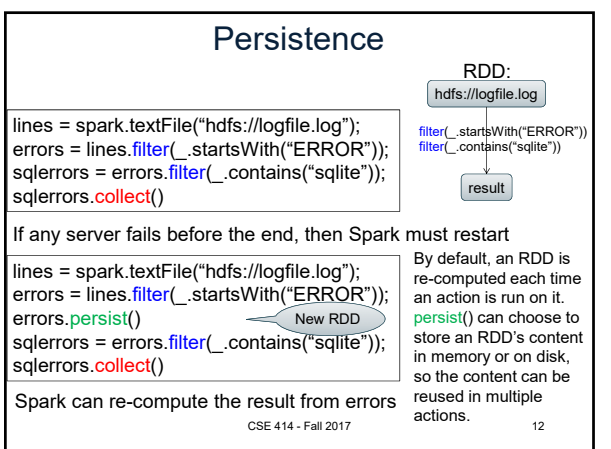

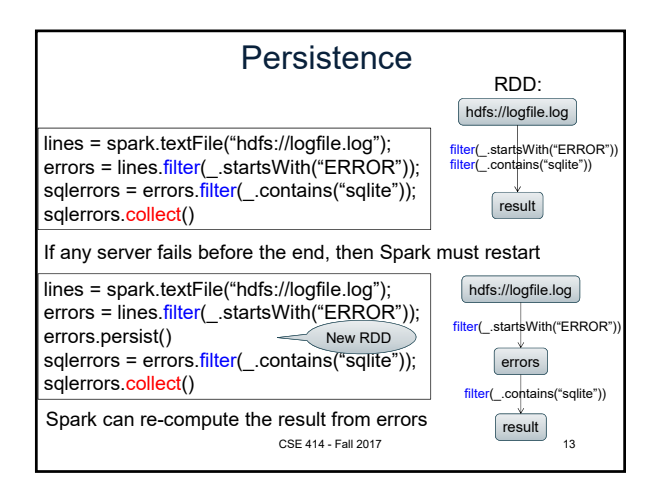

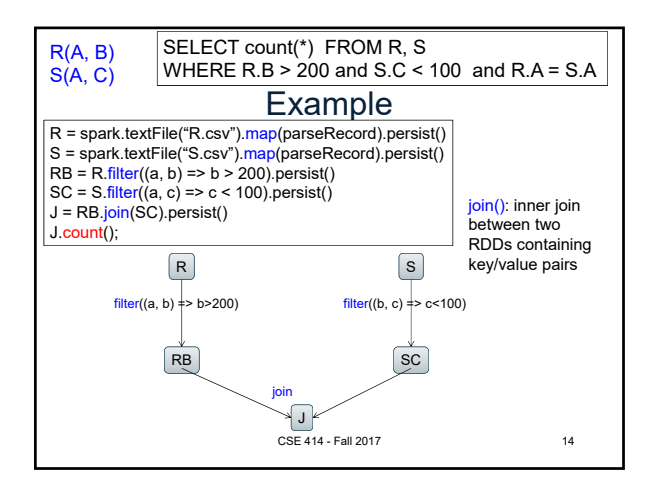

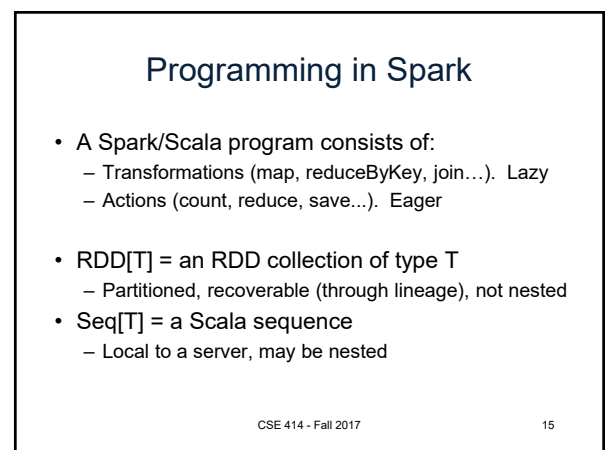

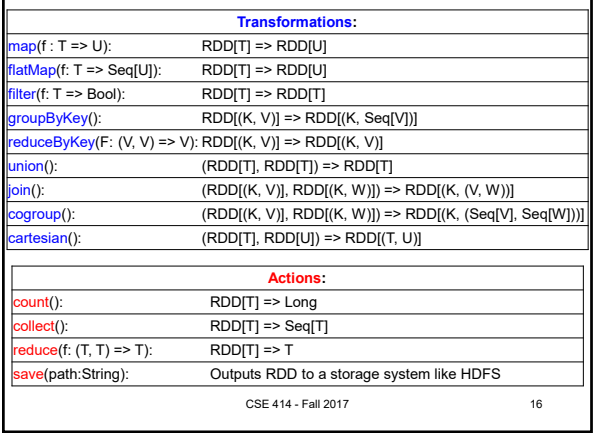

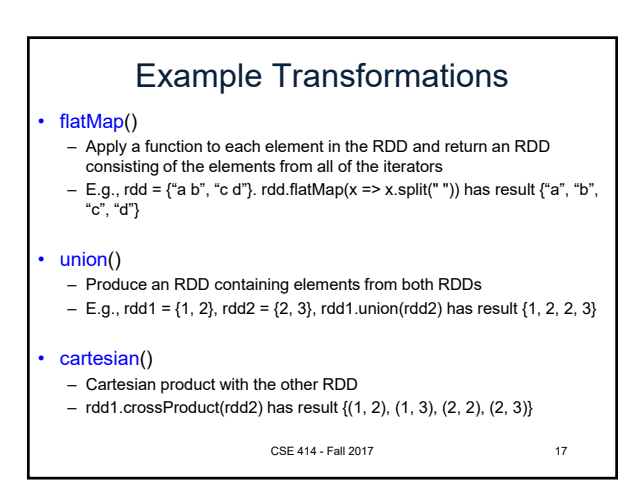

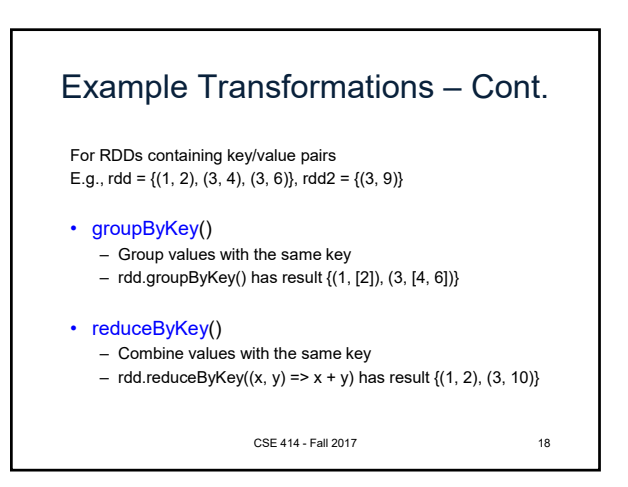

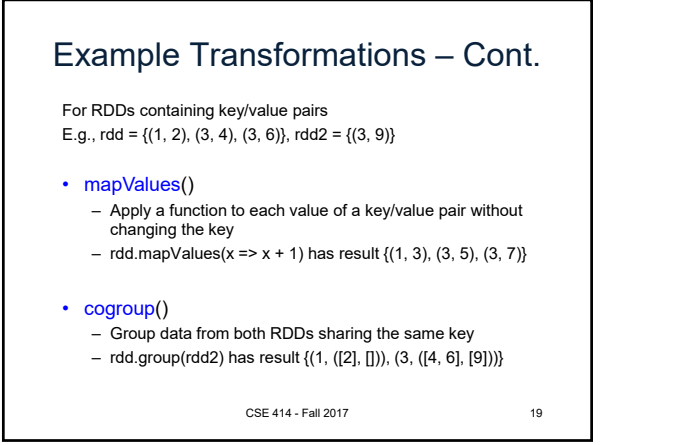

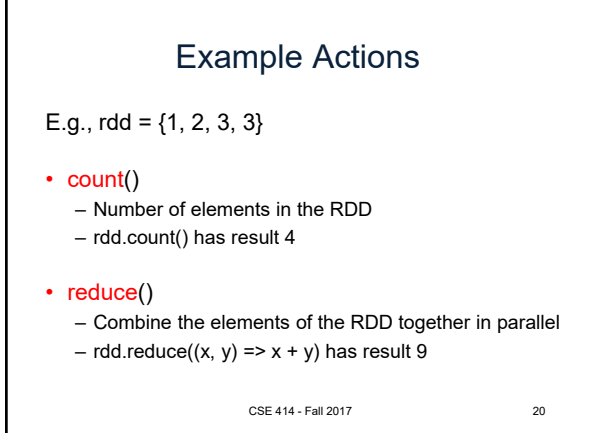

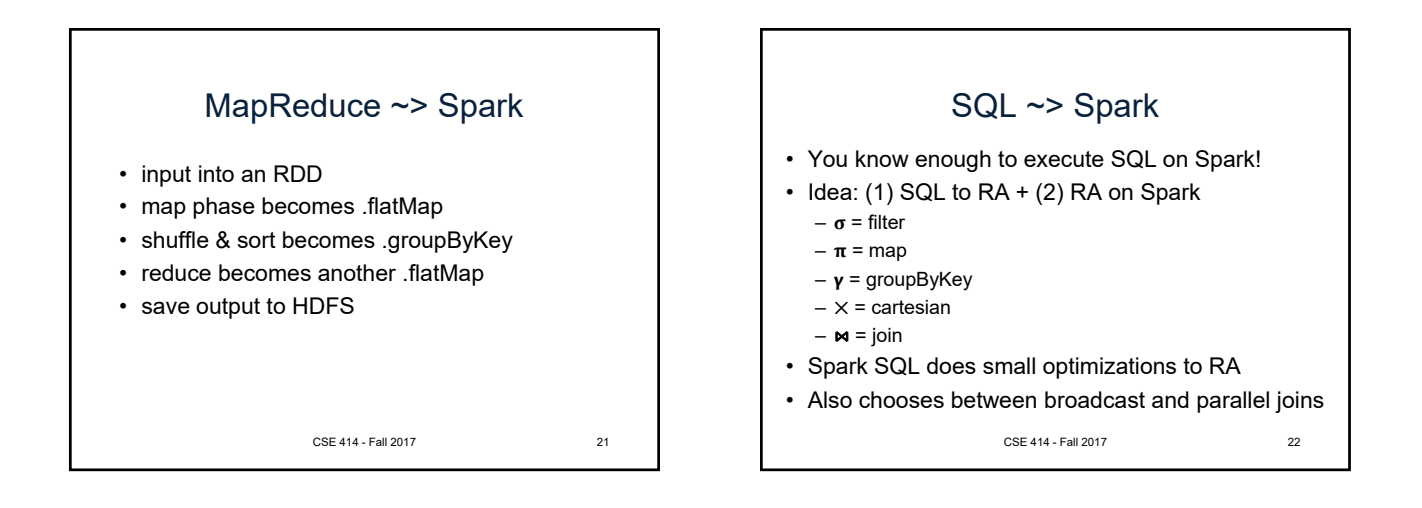

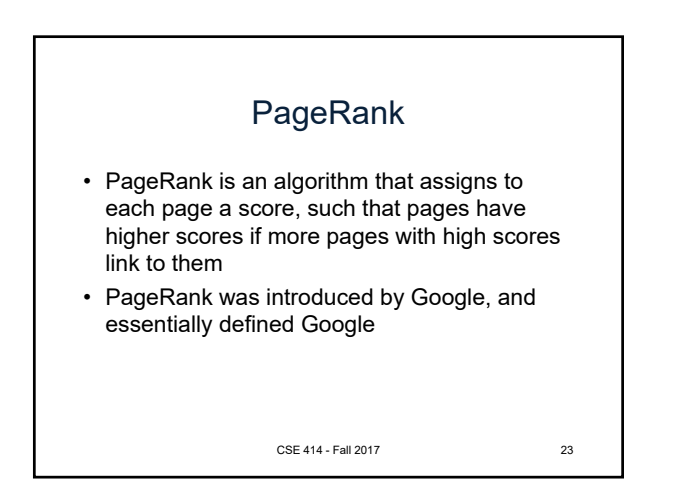

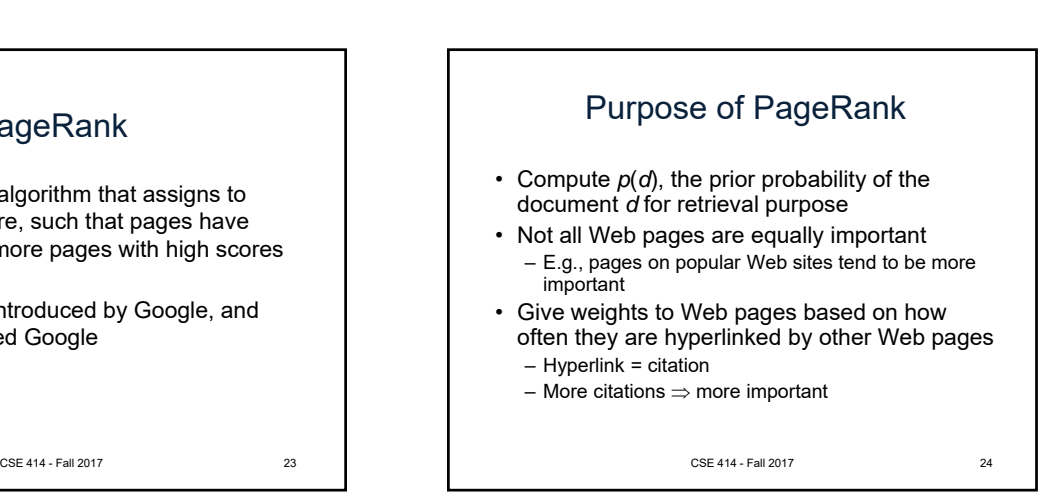

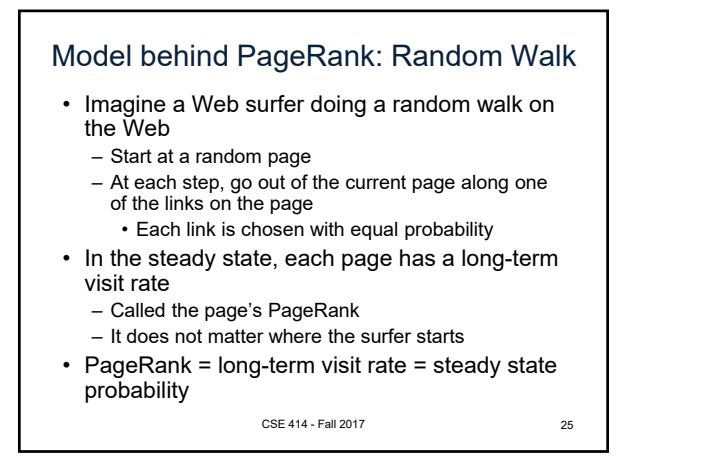

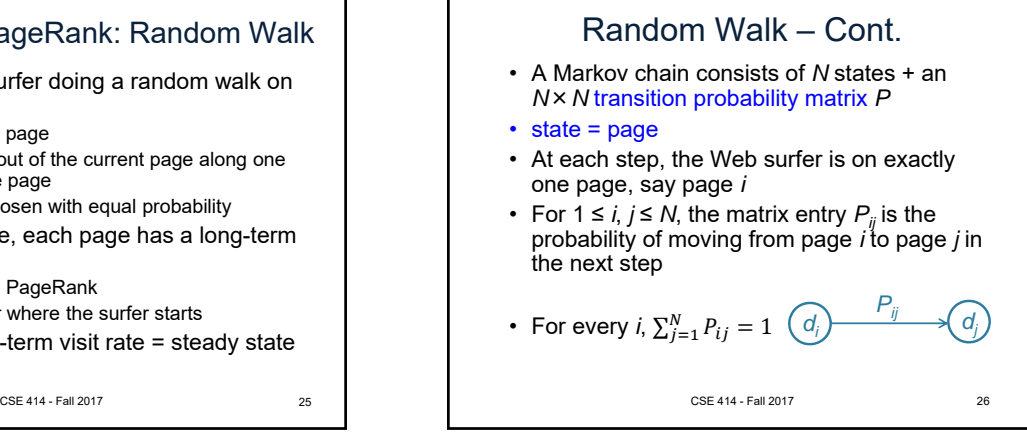

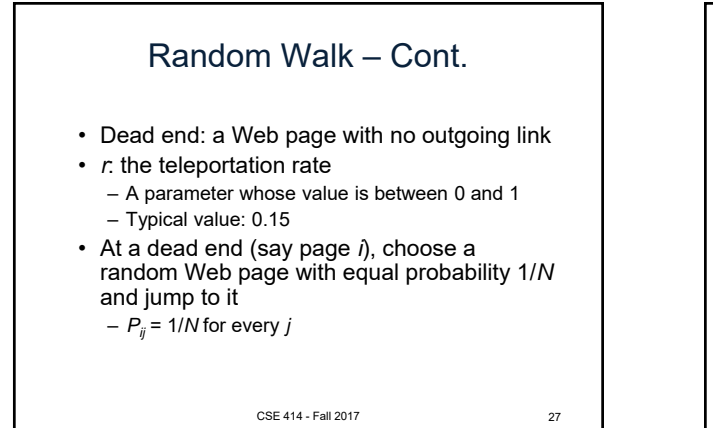

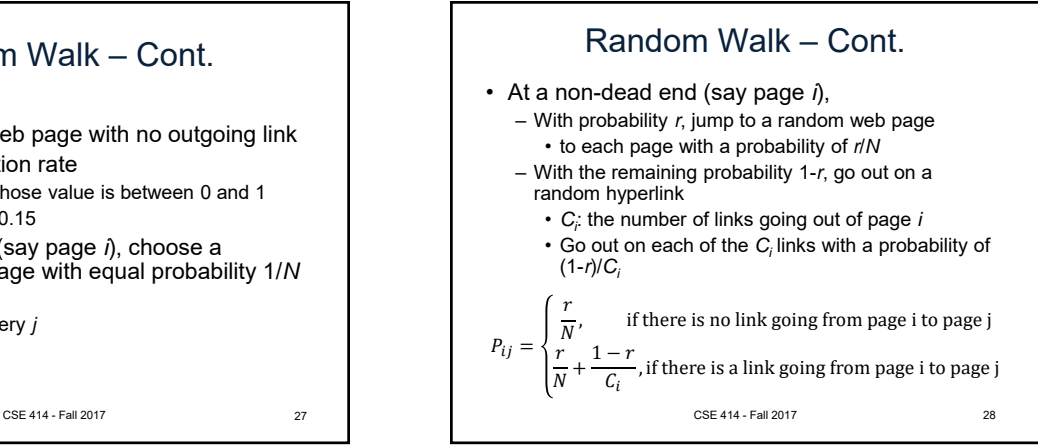

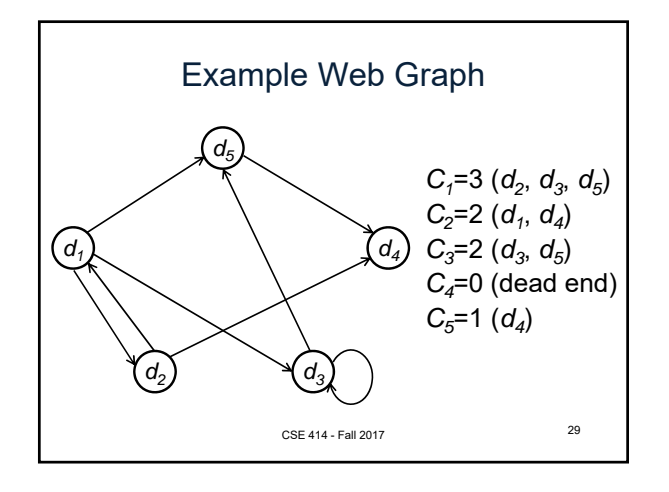

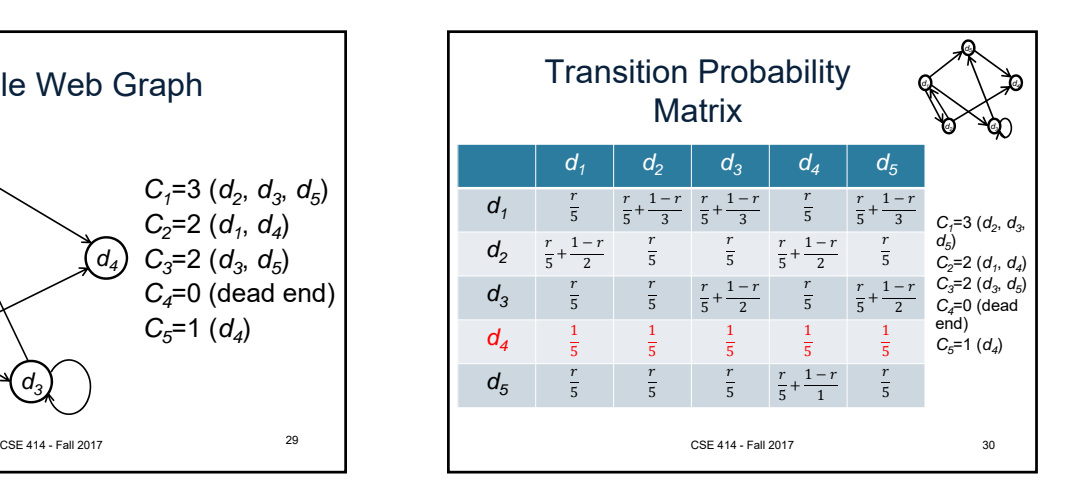

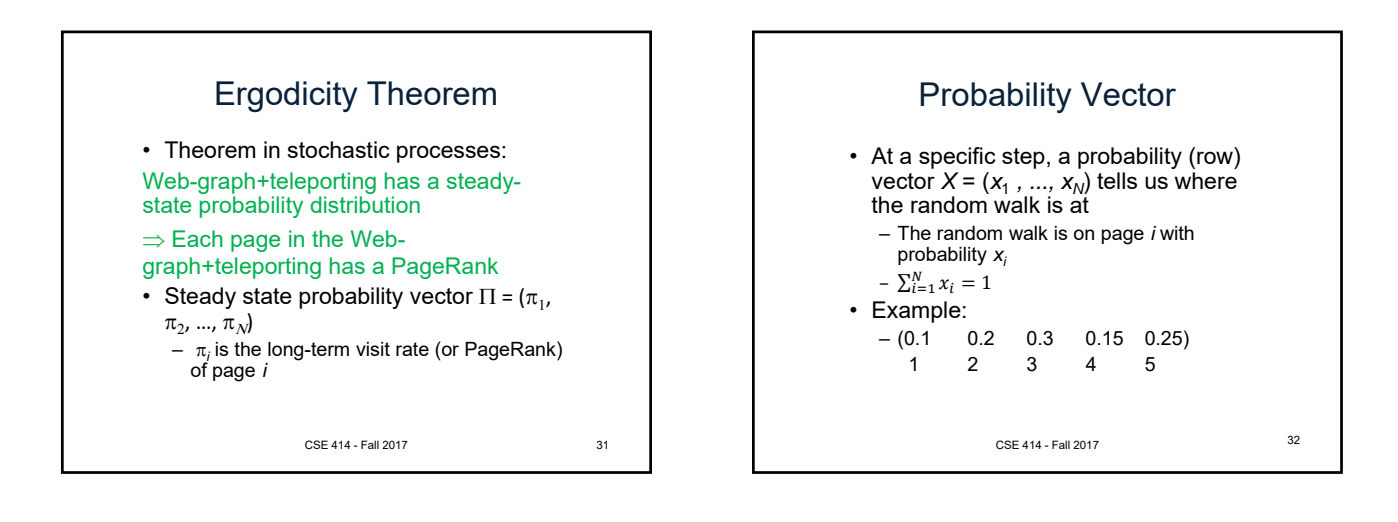

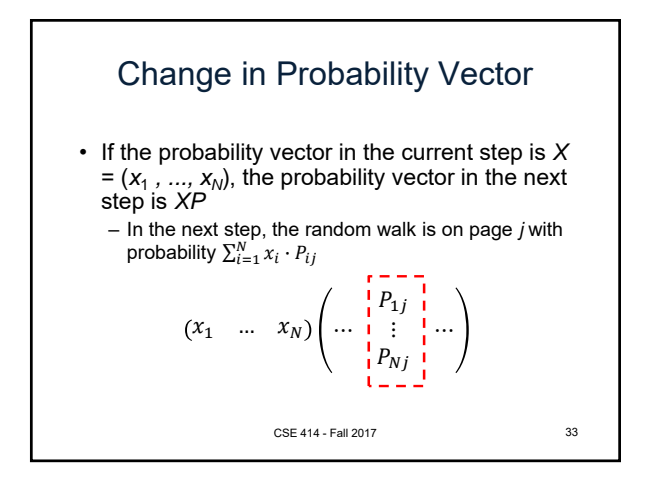

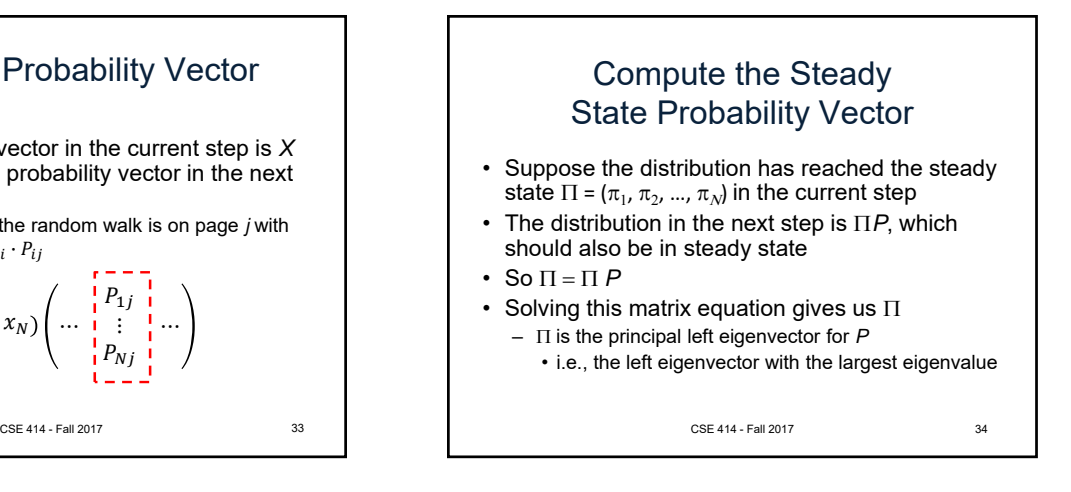

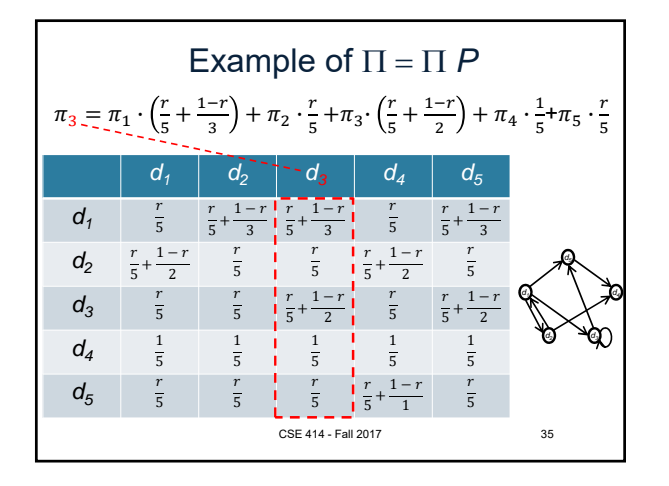

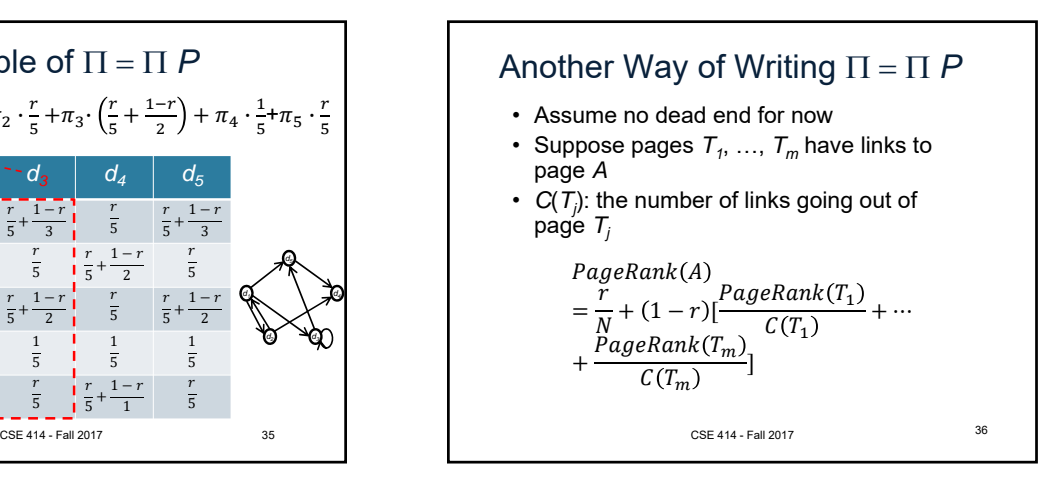

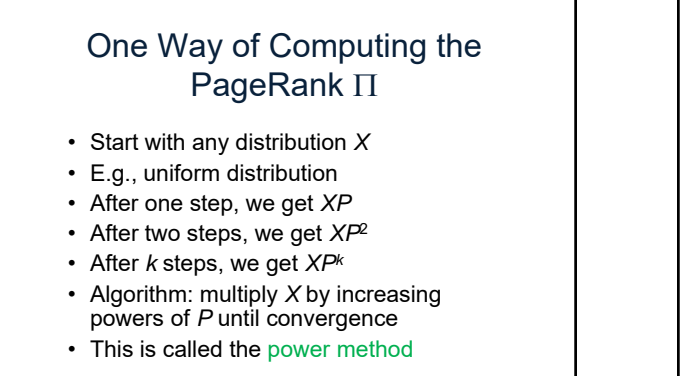

37

CSE 414 - Fall 2017

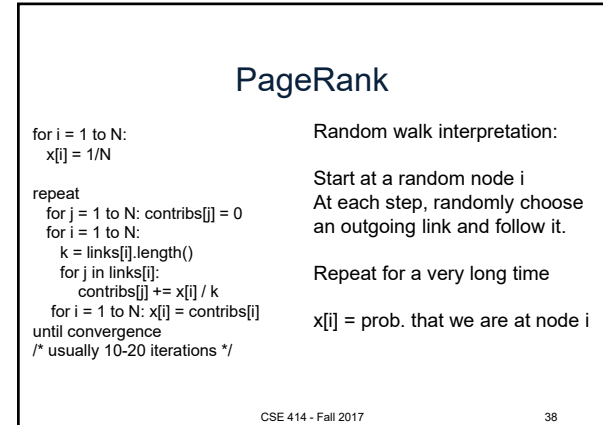

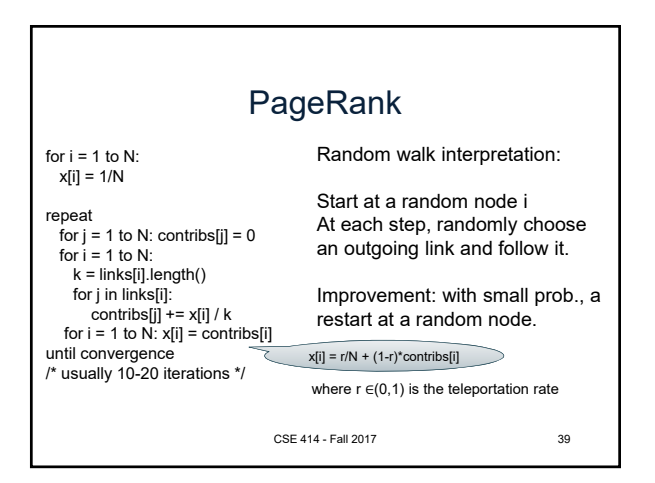

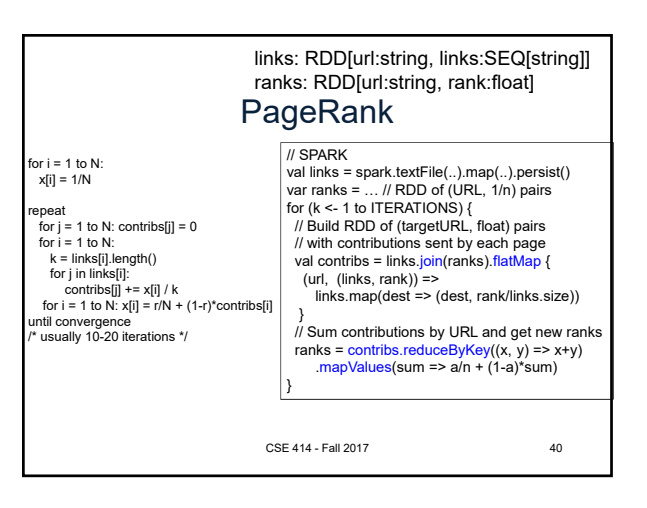

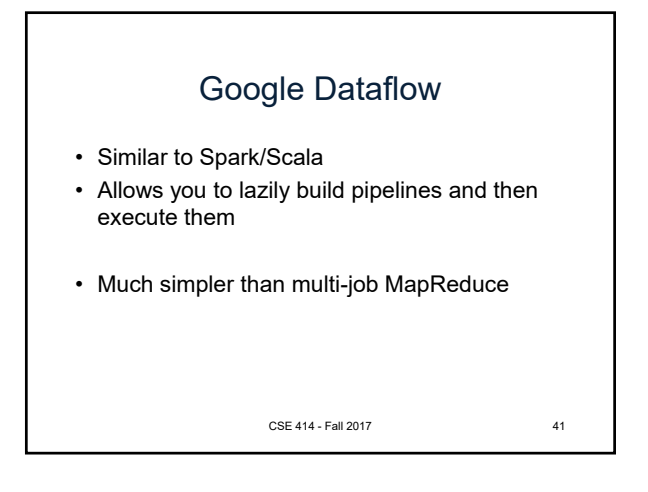

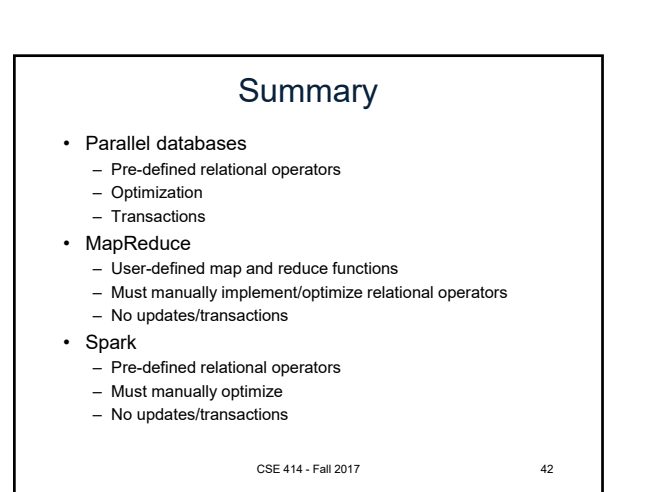

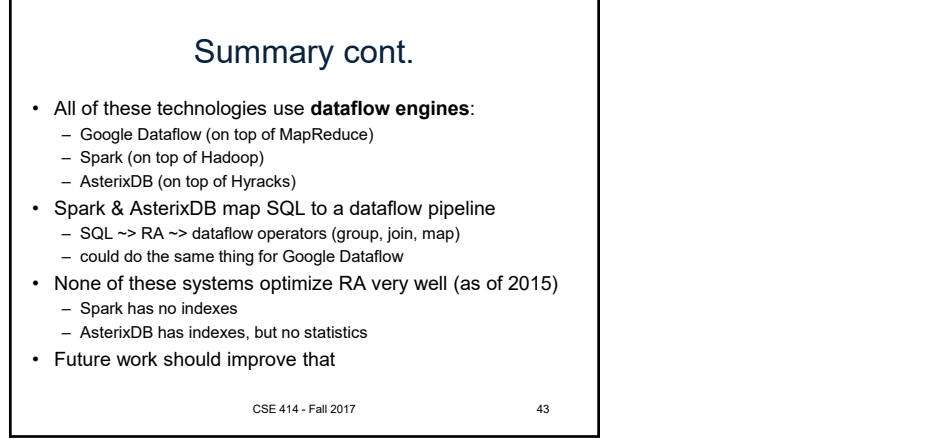